# УТВЕРЖДАЮ Декан медико-профилактического факультета профессор, д.м.н. Механтьева Л.Е. «25» июня 2019 г.

# **Рабочая программа**

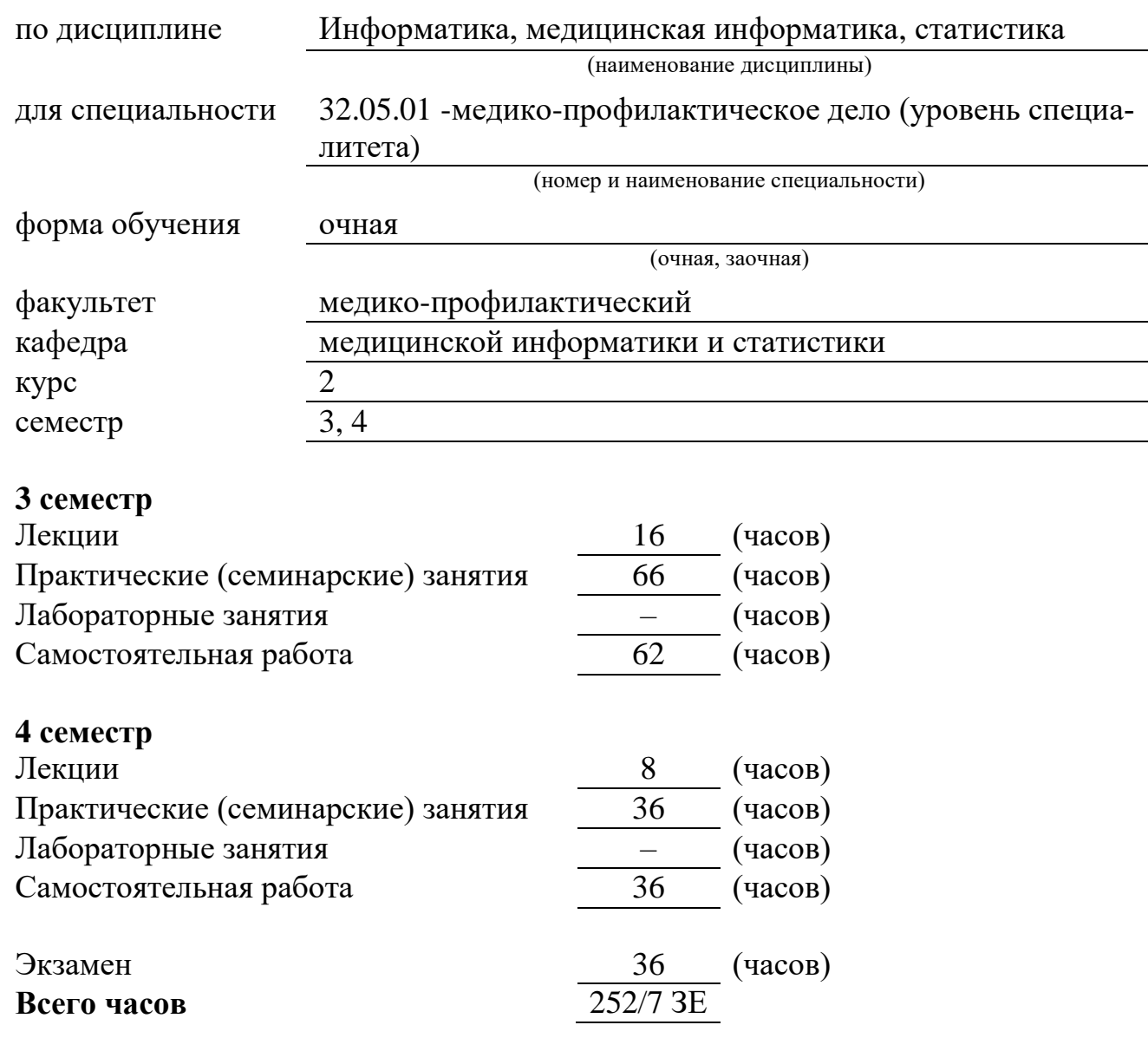

Рабочая программа составлена на основании ФГОС ВО (3++) по специальности 32.05.01 Медико-профилактическое дело (уровень специалитета), утвержденного приказом № 552 от 15.06.2017 г. Минобрнауки России и профессионального стандарта «Специалист в области медико-профилактического дела», утвержденного приказом Минтруда России № 399н от 25.06.2015.

Рецензент (ы):

1. Зав. кафедрой нормальной физиологии ФГБОУ ВО ВГМУ им. Н.Н. Бурденко, к.м.н., доцент Дорохов Е.В.

2. Зав. кафедрой фармакологии ФГБОУ ВО ВГМУ им. Н.Н. Бурденко, д.м.н., доцент Бережнова Т.А.

Программа одобрена на заседании ЦМК по координации преподавания специальности «Медико-профилактическое дело» от 25 июня 2019 г. протокол № 7.

# **1. ЦЕЛИ ОСВОЕНИЯ УЧЕБНОЙ ДИСЦИПЛИНЫ**

Целями освоения учебной дисциплины "Информатика, медицинская информатика, статистика" являются:

- ознакомление студентов с основными сведениями по информатике, медицинской информатике и статистике;
- формирование у студентов представлений о современных программных и аппаратных средствах обработки медицинской информации;
- формирование знаний о компьютеризации управления в системе здравоохранения;
- формирование у студентов представлений о процессах и способах обработки медицинской информации, путях практического использования информационных потоков в профессиональной деятельности врача;
- Формирование знаний о медицинских ресурсах Интернет, формах и возможностях телемедицинских услуг;
- Освоение основных навыков работы с текстовыми и табличными документами (редактирование текста, составление таблиц, графических объектов, создание макетов для печати).

#### **Задачи дисциплины:**

- изучение современных компьютерных технологий в приложении к решению задач медицины и здравоохранения;
- изучение методических подходов к формализации и структуризации различных типов медицинских данных, используемых для формирования решения в ходе лечебно-диагностического процесса;
- изучение принципов автоматизации управления учреждениями здравоохранения с использованием современных компьютерных технологий;
- изучение принципов автоматизации управления врачебной деятельностью с использованием современных компьютерных технологий;
- формирование умений использования компьютерных приложений, средств информационной поддержки врачебных решений, автоматизированных медико-технологических систем, для решения задач медицины и здравоохранения;

# **2. МЕСТО УЧЕБНОЙ ДИСЦИПЛИНЫ В СТРУКТУРЕ ОП ВО**

Дисциплина "Информатика, медицинская информатика, статистика" относится к блоку Б1 базовой части.

Программа предполагает наличие у студентов базовых знаний основ информатики и математики в объёме средней школы.

Студенты должны владеть терминологией и уметь пользоваться операционной системой, иметь навыки владения стандартным набором программных средств, таких как текстовые и графические редакторы, и электронные таблицы.

Освоение дисциплины "Информатика, медицинская информатика, статистика" должно предшествовать изучению профильных дисциплин на последующих курсах – физиологии, патфизиологии, общественного здоровья и здравоохранения, медицинской реабилитации, неврологии, хирургии, терапии, акушерство и гинекологии, оториноларингологии, офтальмологии, безопасности жизнедеятельности, медицины катастроф, лучевой диагностики и лучевой терапии. Это связано с тем, что на данном предмете изучаются современные компьютерные методы диагностики, лечения и инновационные методы поддержки принятия врачебного решения, компьютерные методы ведения и обработки медицинской документации.

Дистанционные формы консультирования и оказания медицинской помощи.

### 3. КОМПЕТЕНЦИИ ОБУЧАЮЩЕГОСЯ, ФОРМИРУЕМЫЕ В РЕЗУЛЬТАТЕ ОСВОЕНИЯ УЧЕБНОЙ ДИСЦИПЛИНЫ (ожидаемые результаты образования и компетенции обучающегося по завершении освоения программы учебной дисциплины) "Информатика, медицинская информатика, статистика"

В результате освоения дисциплины обучающийся должен демонстрировать следующие результаты образования:

- 1. Знать:
	- Основные требования ГОСТ 7.32 2001 по оформлению результатов НИР.
	- Способы обработки медицинской информации методами описательной статистики.
	- Способы поиска, сбора и интерпретации различной медицинской и медикобиологической информации.
	- $\bullet$ Теоретические основы информатики, сбор, хранение, поиск, переработка, преобразование, распространение информации в медицинских и биологических системах, использование информационных компьютерных систем в медицине и здравоохранении
	- Базовые технологиями преобразования информации: текстовые, табличные редакторы, поиск в сети Интернет.
	- Принципы устройства медицинских приборно-компьютерных систем, ос- $\bullet$ новы функционирования аппаратной и программной частей компьютера, принципы построения локальных и глобальных компьютерных сетей.
	- Общую характеристику процессов сбора, хранения, обработки и передачи информации в сфере профессиональной деятельности.
	- Теоретические основы информатики. Порядок сбора, хранения, поиска, обработки, преобразования, распространения информации в медицинских и биологических системах
- 2. Уметь:
	- $\bullet$ Использовать основные средства текстового процессора: изменять атрибуты шрифта и абзаца, редактор формул и диаграмм, создание нумерованных списков. оглавления
	- Уметь интерпретировать результаты полученных статистических расчетов.
	- Использовать в своей работе современные информационные технологии для нахождения необходимой в профессиональной деятельности информации.
	- Теоретические основы информатики, сбор, хранение, поиск, переработка,  $\bullet$ преобразование, распространение информации в медицинских и биологических системах, использование информационных компьютерных систем в медицине и здравоохранении
	- Использовать предложенные медицинские способы для ведения медицин- $\bullet$ ской документации
	- Работать с информацией в глобальных компьютерных сетях, применять воз- $\bullet$ можности современных информационных технологий для решения профессиональных задач
	- Выполнять основные операции с файлами, представленными служебными  $\bullet$ документами, состоящими из текста, табличной информации, графических

объектов.

- Пользоваться учебной, научной, научно-популярной литературой, сетью Интернет для профессиональной деятельности.
- 3. Владеть / быть в состоянии продемонстрировать:
	- Методами обработки текстовой и графической информации.
	- Навыками статистической обработки медицинских и медико-биологических данных.
	- Работать с новой информацией, получаемой из различных источников.
	- Базовыми технологиями преобразования информации: текстовые, табличные редакторы, поиск в сети Интернет.
	- Методиками ведения медицинской документации.
	- Работать с компьютерной техникой, получать информацию из различных источников.
	- Методами обработки данных с помощью программных средств; Навыками поиска информации в глобальной сети для решения профессиональных задач.
	- Базовые технологиями преобразования информации: текстовые, табличные редакторы, поиск в сети Интернет.

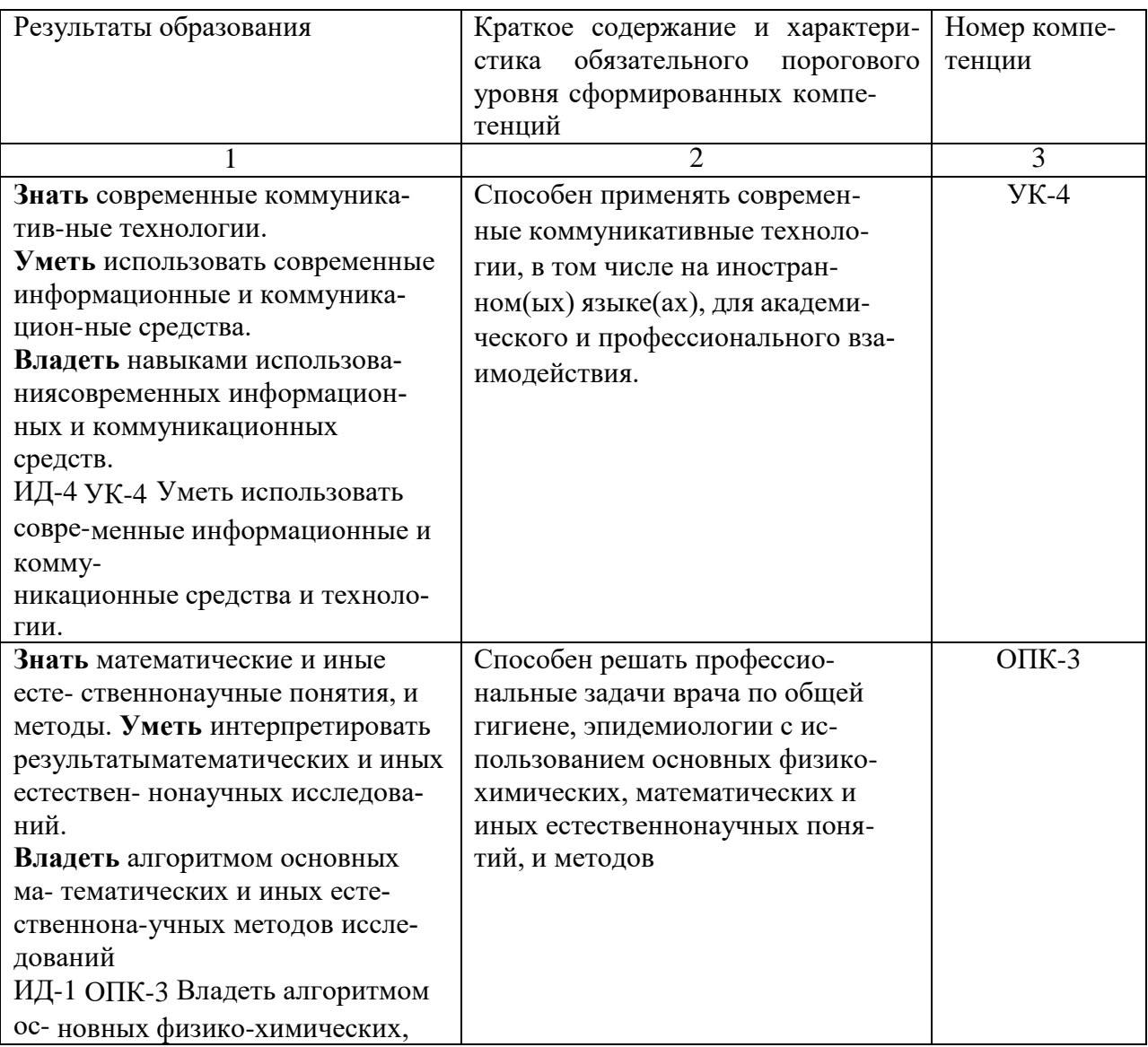

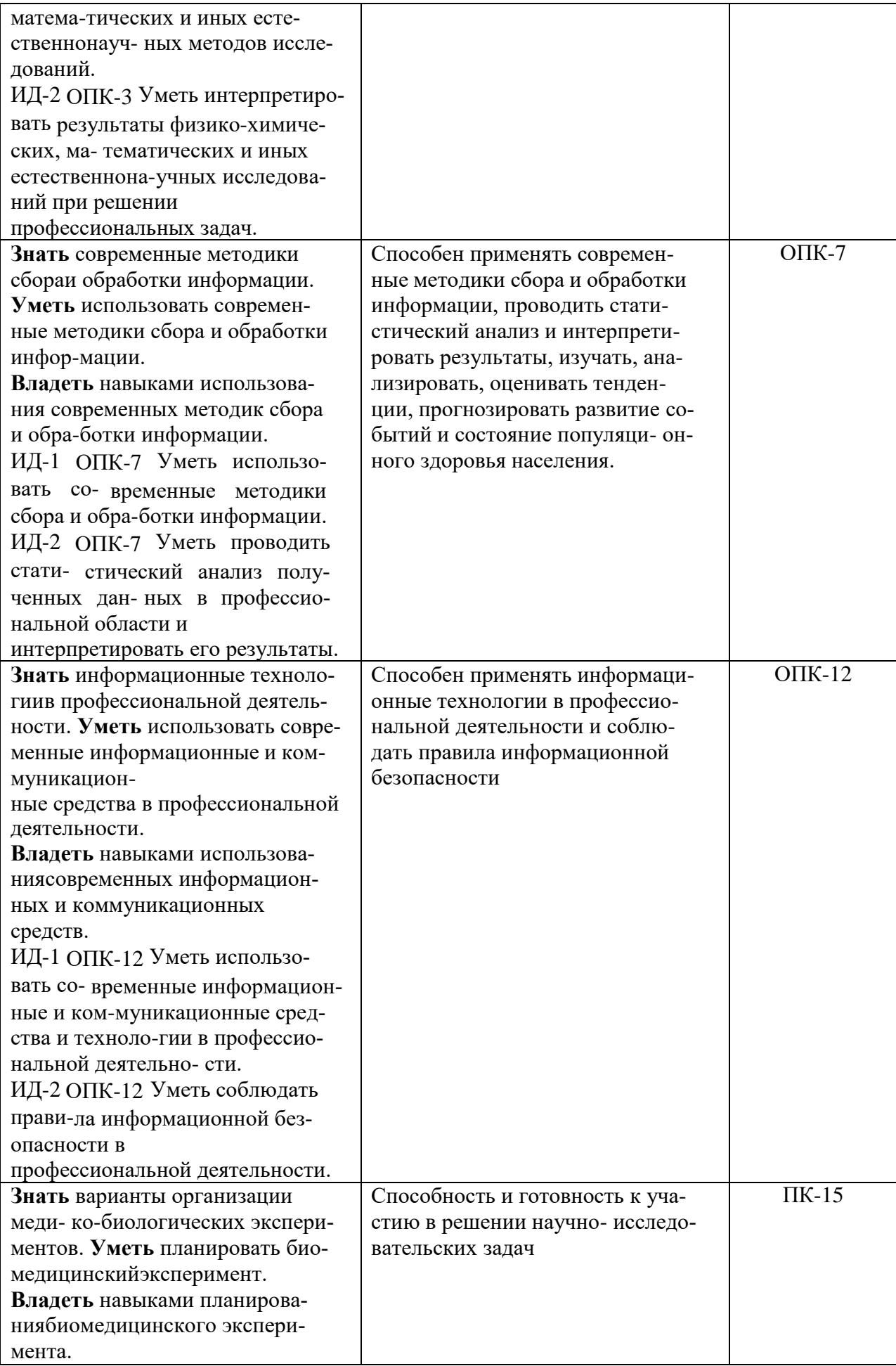

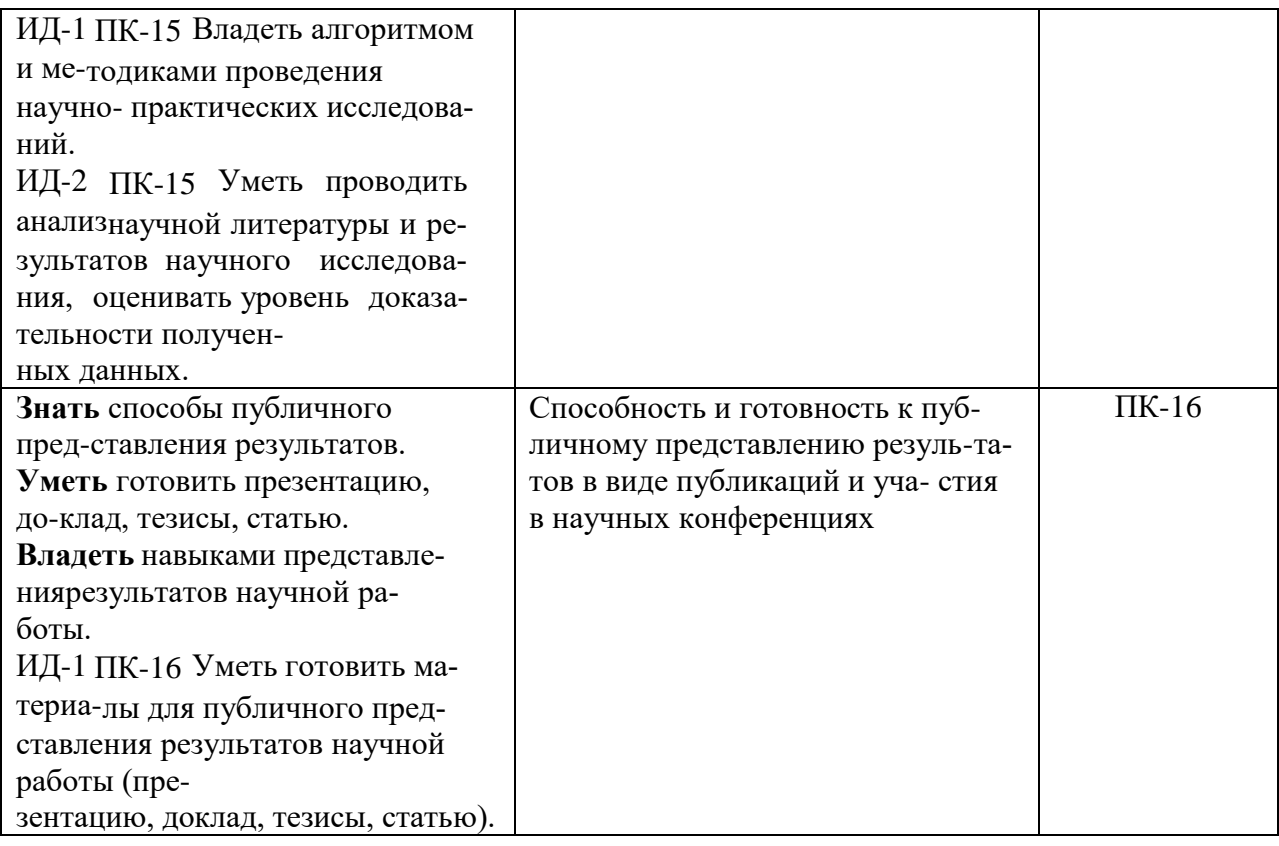

# **4. СТРУКТУРА И СОДЕРЖАНИЕ УЧЕБНОЙ ДИСЦИПЛИНЫ МЕДИЦИНСКАЯ ИНФОРМАТИКА**

**4.1 Общая трудоемкость дисциплины составляет 252 час, 7 зачетных единиц**

# **РАСПРЕДЕЛЕНИЕ ТРУДОЕМКОСТИ ДИСЦИПЛИНЫ И ВИДОВ УЧЕБНОЙ РАБОТЫ**

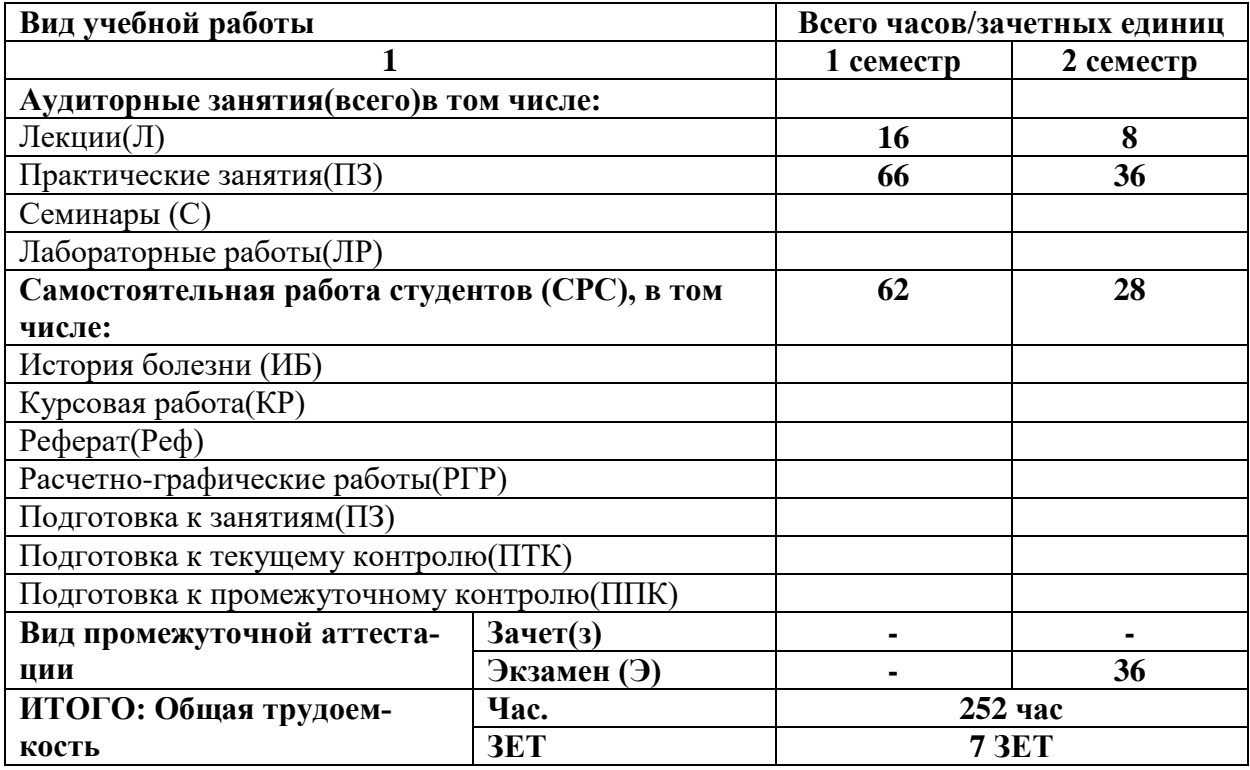

# **РАЗДЕЛЫ ДИСЦИПЛИНЫ (МОДУЛЯ), ВИДЫ УЧЕБНОЙ ДЕЯТЕЛЬНОСТИ**

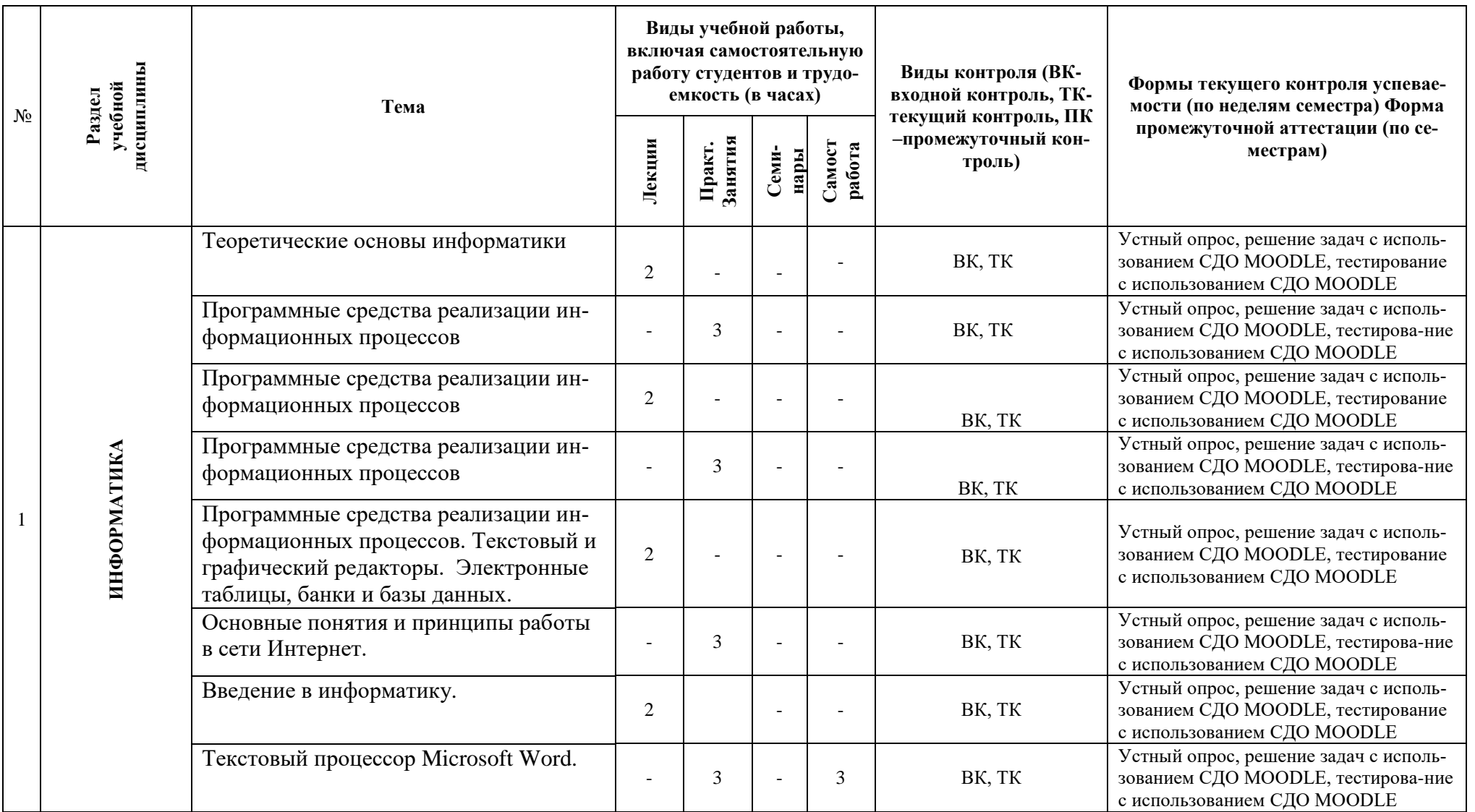

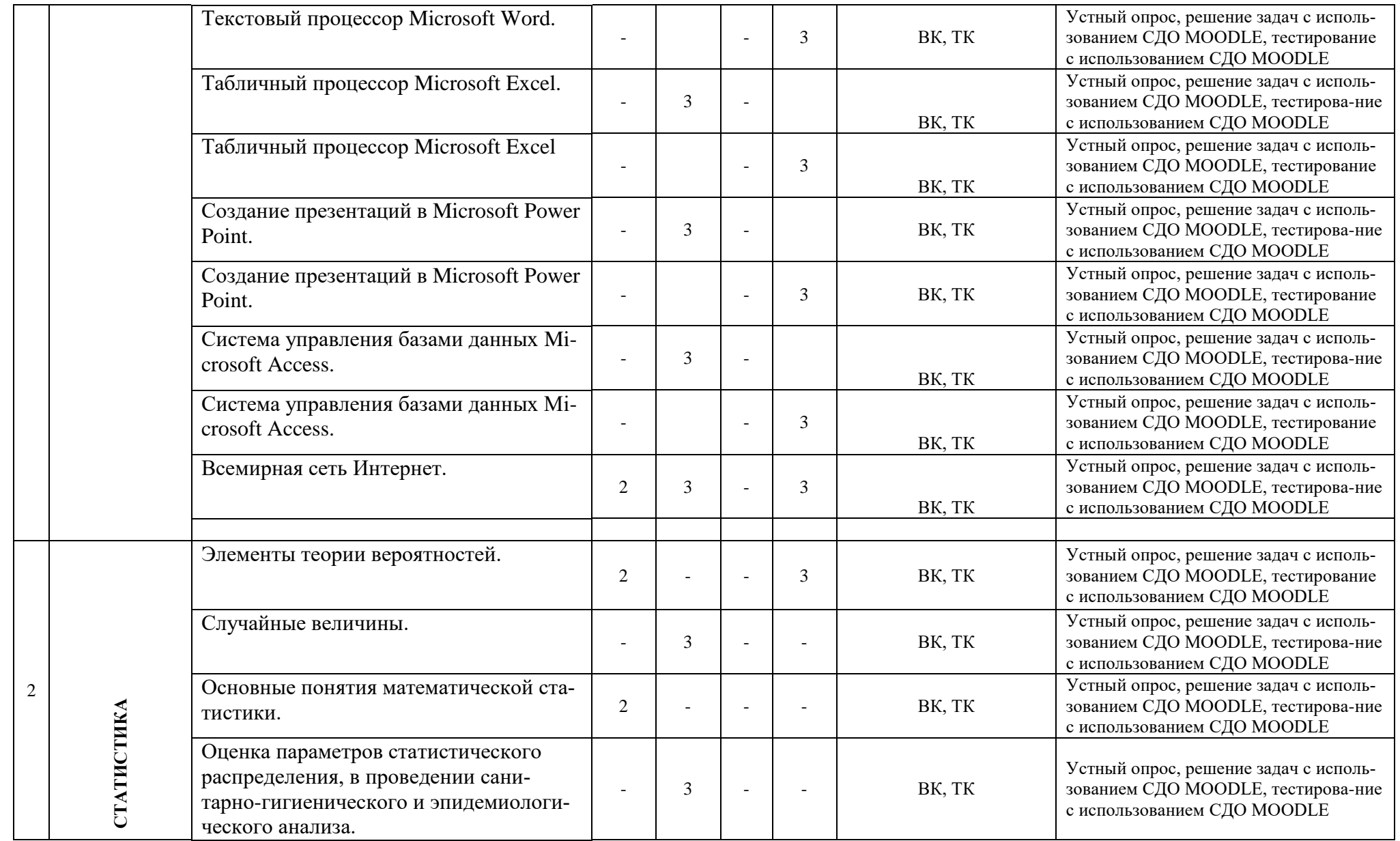

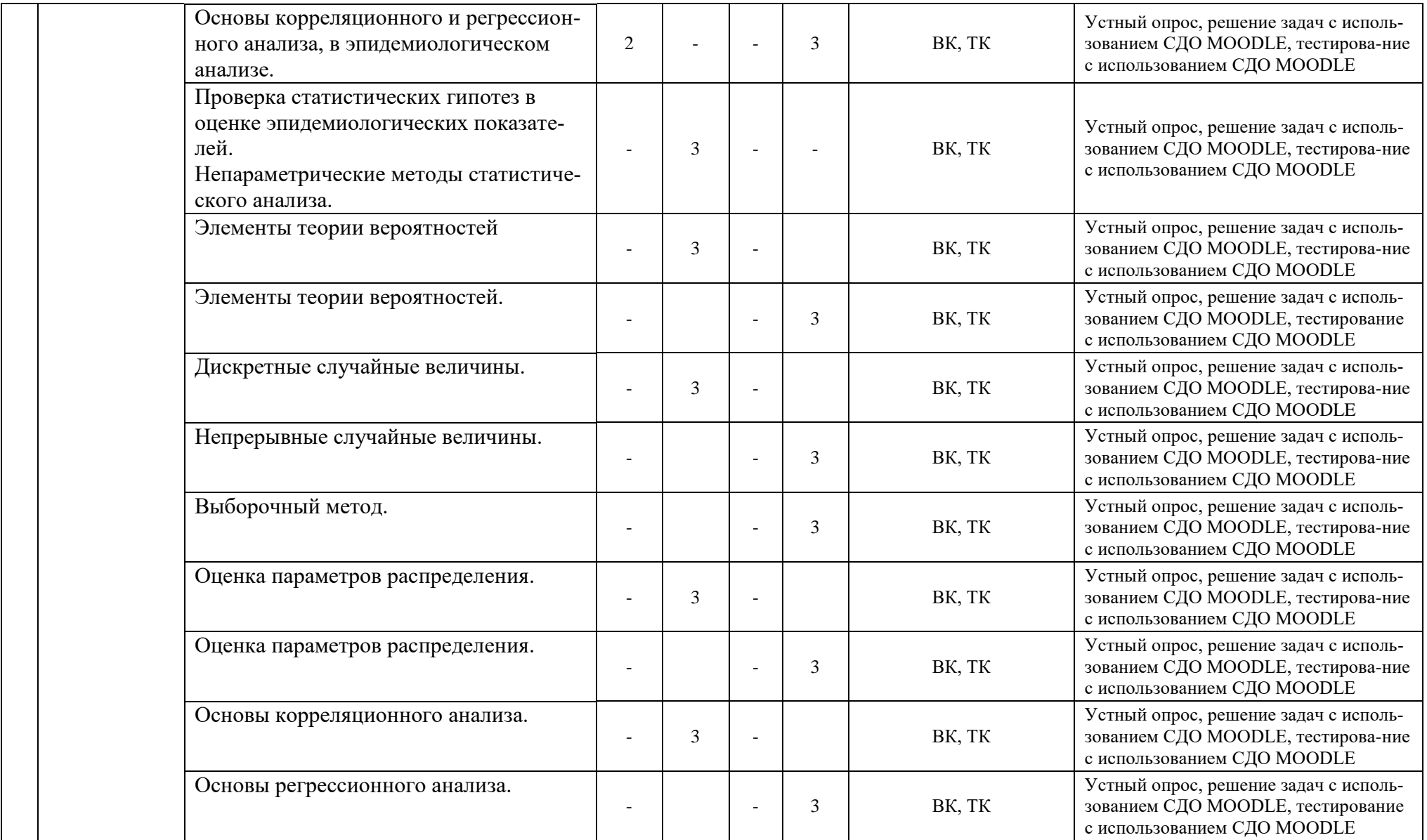

![](_page_10_Picture_378.jpeg)

![](_page_11_Picture_340.jpeg)

![](_page_12_Picture_148.jpeg)

# 4.2 Тематический план лекций

![](_page_13_Picture_7.jpeg)

![](_page_14_Picture_4.jpeg)

![](_page_15_Picture_237.jpeg)

# **4.3 Тематический план практических занятий**.

![](_page_16_Picture_360.jpeg)

![](_page_17_Picture_361.jpeg)

![](_page_18_Picture_302.jpeg)

![](_page_19_Picture_292.jpeg)

![](_page_20_Picture_327.jpeg)

![](_page_21_Picture_4.jpeg)

![](_page_22_Picture_4.jpeg)

![](_page_23_Picture_4.jpeg)

![](_page_24_Picture_283.jpeg)

# 4.4. Самостоятельная работа обучающихся

![](_page_25_Picture_7.jpeg)

![](_page_26_Picture_170.jpeg)

![](_page_27_Picture_4.jpeg)

![](_page_28_Picture_8.jpeg)

# 4.5 Матрица соотнесения тем/ разделов учебной дисциплины и формируемых в них ОК и ПК

![](_page_28_Picture_9.jpeg)

![](_page_29_Picture_4.jpeg)

![](_page_30_Picture_251.jpeg)

#### **5. ОБРАЗОВАТЕЛЬНЫЕ ТЕХНОЛОГИИ**

#### **5.1. Методические рекомендации по организации изучения дисциплины:**

Обучение складывается из аудиторных занятий (234 ч), включающих: лекционный курс, практические занятия и самостоятельную работу студентов (78 ч), и 27 часов на экзамен. Основное учебное время выделяется на практическую работу по усвоению теоретических знаний, приобретению практических навыков и умений. При изучении учебной дисциплины (модуля) необходимо использовать весь ресурс основной и дополнительной учебной литературы, лекционного материала, освоить практические навыки и умения, приобретаемые в ходе решения ситуационных задач. В начале каждого тематического модуля определяется цель, которая должна быть достигнута в результате освоения модуля. Ключевым положением конечной цели модуля является формирование общекультурных и общепрофессиональных компетенций по теме модуля. На каждом этапе изучения модуля проводится оценка уровня исходной подготовки обучающихся по теме модуля с использованием тематических тестов. При необходимости (с учетом результатов тестового контроля) проводится коррекция знаний и дополнение информации. По основным проблемным теоретическим вопросам темы модуля организуется дискуссия учащимися с участием и под руководством преподавателя. Дискуссия имеет целью определение и коррекцию уровня подготовки учащихся по теме модуля, а также оценку их умения пользоваться учебным материалом. Для формирования у обучающихся умения проводить анализ медико-биологических и фармацевтических данных самостоятельно (возможно в малых группах по 2-3 человека) под контролем преподавателя. Работа студента в малой группе формирует у него чувство коллективизма и коммуникабельность.

Каждый модуль заканчивается кратким заключением преподавателя (или, по его поручению обучающимся). В заключении обращается внимание на ключевые положения тематического модуля, типичные ошибки или трудности, возникающие при анализе медико-биологических и фармацевтических данных, и решении ситуационных задач. Преподаватель даёт рекомендации по их предотвращению и/или преодолению.

Самостоятельная работа студентов подразумевает подготовку к занятиям и включает изучение специальной литературы по теме (рекомендованные учебники, методические пособия, ознакомление с материалами, опубликованными в монографиях, специализированных журналах, на рекомендованных медицинских сайтах, презентациях и др). Работа с учебной литературой рассматривается как вид учебной деятельности по дисциплине и выполняется в пределах часов, отводимых на её изучение. Каждый обучающийся обеспечивается доступом к информационным и библиотечным фондам кафедры и ВУЗа. По каждому разделу на кафедре имеются методические рекомендации для студентов и методические указания для преподавателей. Самостоятельная работа студента способствует формированию способности анализировать медицинские и социальные проблемы, умение использовать результаты естественно-научных, медико-биологических и клинических наук в профессиональной и социальной деятельности. Различные виды учебной работы, включая самостоятельную работу по ходу освоения дисциплины «Информатика, медицинская информатика, статистика», способствуют формированию у студента культуры мышления, способностью логически правильно оформить результаты анализа медико-биологических данных; умения системно подходить к анализу медицинской информации, восприятию инноваций; способности и готовности к самосовершенствованию, самореализации, личностной и предметной рефлексии. Различные виды деятельности в процессе учебного модуля формируют способность к анализу и оценке своих возможностей, приобретению новых знаний, освоению умений, использованию различные информационно-образовательных технологий.

### **5.2. Образовательные технологии, используемые при реализации различных видов учебной деятельности:**

В соответствии с требованиями ФГОС ВО в учебном процессе используются активные и интерактивные формы занятий (занятия в электронной форме, решение ситуационных задач и т.д.). Удельный вес занятий, проводимых в интерактивных формах, должен составлять не менее 5% аудиторных занятий.

Примеры интерактивных форм и методов проведения занятий: 1. лекции 2. практические занятия 3. мультимедиа-технологии (мультимедийные презентации) 4. электронное обучение с использованием материалов, размещенных на образовательной платформе «MOODLE» 5. внеаудиторная самостоятельная работа, включая образовательную платформу «MOODLE»

Электронные занятия предусматривают размещение учебно-методических материалов с элементами обратной связи с преподавателем в дистанционной форме на сайте электронного и дистанционного обучения BГМУ - http://moodle.vsmaburdenko.ru.

![](_page_32_Picture_25.jpeg)

## 6. ОЦЕНОЧНЫЕ СРЕДСТВА ДЛЯ ТЕКУЩЕГО КОНТРОЛЯ УСПЕВАЕМОСТИ, ПРОМЕЖУ-ТОЧНОЙ АТТЕСТАЦИИ ПО ИТОГАМ ОСВОЕНИЯ ДИСЦИПЛИНЫ И УЧЕБНО-МЕТОДИЧЕ-СКОЕ ОБЕСПЕЧЕНИЕ САМОСТОЯТЕЛЬНОЙ РАБОТЫ СТУЛЕНТОВ

### а) вопросы и задания для самопроверки студентов представлены в СДО Moodle в модуле "Информатика, медицинская информатика, статистика".

#### Информатика.

- 1. Перечислите существующие пакеты прикладных программ.
- 2. Назначение электронных таблиц.
- 3. Перечислите типы баз данных.
- 4. Укажите объекты базы данных.
- 5. Применение гистограмм и графиков.
- 6. Работа с автозаполнением.
- 7. Типы данных в Excel. Почему не работают формулы?
- 8. Преобразование типов данных текст в число.
- 9. Условные операторы Excel.
- 10. Сволные таблины Excel.
- 11. Назначение таблип Word.
- 12. Назначение таблиц Excel.
- 13. Назначение таблиц Access.
- 14. Создание форм по таблицам или запросам.
- 15. Отчеты в Access.
- 16. Способы сортировки данных в запросе.

#### Статистика.

- 1. Раскройте основные понятия теории вероятности.
- 2. Сформулируйте теоремы сложения, умножения вероятностей.
- 3. Напишите формулу полной вероятности, формулы Бернулли, Байеса.
- Что они выражают?
- 4. Дайте определение основным числовым характеристикам дискретных и непрерывных случайных величин, характеризующих биологические системы (математическое ожидание, дисперсия, среднее квадратическое отклонение).
- 5. Опишите функцию распределения и плотность вероятности.
- 6. Приведите графики функции распределения и плотности вероятности нормального закона Гаусса.
- 7. Приведите особенности нормального распределения.
- 8. Что изучает математическая статистика?
- 9. Что понимается под генеральной совокупностью и выборкой?
- 10. Какие известны характеристики положения?
- 11. Какими свойствами должна обладать точечная оценка?
- 12. Как производится интервальная оценка?
- 13. Что понимается под доверительным интервалом и доверительной вероятностью?
- 14. Что понимается под статистической гипотезой?
- 15. Как осуществляется проверка гипотез с помощью критерия?
- 16. Для чего используется корреляционный анализ?
- 17. Какая основная задача регрессионного анализа?

#### Медицинская информатика.

- 1. Понятие о медицинской информатике.
- 2. Особенности медицинской информации.
- 3. Классификация медицинских информационных систем.
- 4. Задачи информационных медицинских систем.
- 5. АРМ врача.
- 6. Мелицинские приборно-компьютерные системы классификация, и их назначение.
- 7. Особенности МРТ- мониторинговых систем.
- 8. Телемедицина основные направления.
- 9. Компьютерные системы поддержки принятия врачебного решения.
- 10. Компьютерная история болезни, современное состояние проблемы.
- 11. Требования, предъявляемые к компьютерной истории болезни.
- 12. Методы контроля качества лабораторных исследований.
- 13. Современные виды техники замещения утраченных функций организма.
- 14. Системы искусственного интеллекта в моделировании медико- биологических процессов.

#### б) вопросы для экзамена:

## Информатика. (ОК-2, ОК-8, ОК-7, ОПК-5, ПК-21)

- 1. Что такое информация? Какими свойствами обладает информация?
- 2. Что изучает информатика? Определение информатики как науки, предмет изучения информатики.
- 3. Что такое вычислительная техника и вычислительная система?
- 4. Какие типы компьютеров выделяют в настоящее время?
- 5. Структура основной памяти компьютера?
- 6. Что мы называем программным обеспечением?
- 7. Классификация прикладного программного обеспечения?
- 8. Что входит в состав системного (базового) программного обеспечения?
- 9. Назначение ОС Windows.
- 10. Основные элементы окна Windows? Их назначение.
- 11. Операции с файлами.
- 12. Операции, выполняемые с помощью Проводника.
- 13. Перечислите стандартные приложения Windows.
- 14. В каком из стандартных приложений есть возможность создания графических изображений? Особенности и возможности этого приложения.
- 15. Форматирование и редактирование текстовых документов.
- 16. Перечислите способы перемещения по готовому документу. Какими способами можно осуществлять поиск в многостраничном документе?
- 17. Из каких элементов состоит панель редактора формул?
- 18. Расскажите о способах создания таблиц. Что такое Автоформат?
- 19. Как вводятся формулы? В чем заключается работа с функциями?
- 20. Как форматируются данные в ячейках? Что называется серией данных, категорией данных?
- 21. Как построить диаграмму или график в Excel? Как отредактировать диаграмму или график?
- 22. Из каких объектов может состоять БД MS Access?
- 23. Для каких целей используются формы? Какие существуют типы связей между таблицами? Каким образом устанавливаются связи между таблицами?
- 24. Для каких целей используются запросы в БД? Какие типы запросов позволяет выполнять MS Access? Какие преимущества по сравнению с обычным запросом на выборку предоставляет запрос с параметром?
- 25. На основе какого количества таблиц или запросов можно создать форму? Для каких целей используются отчеты? На основе какого количества таблиц или запросов можно создать отчет?
- 26. Глобальная сеть Интернет, важнейшая особенность, поисковые системы.

## **Статистика. (ОК-7, ОК-8, ОПК-2, ПК-21)**

- 1. Основные положения теории вероятности.
- 2. Теоремы сложения, умножения вероятностей.
- 3. Полная вероятность. Формула Байеса.
- 4. Закон Гаусса. Применение закона в медико-биологических исследованиях.
- 5. Понятие генеральной совокупности и выборки.
- 6. Точечная оценка генеральной совокупности.
- 7. Интервальная оценка генеральной совокупности.
- 8. Параметрические методы проверки гипотез
- 9. Непараметрические методы проверка гипотез.
- 10. Корреляционный анализ, применение.
- 11. Регрессионный анализ особенности, применение.

## **Медицинская информатика. (ОК-7, ОК-8, ОПК-2, ОПК-4, ОПК-5, ПК-15, ПК- 21)**

- 1. Что такое информация? Какими свойствами обладает информация?
- 2. Что изучает информатика? Определение информатики как науки, предмет изучения информатики.
- 3. Медицинская информатика: определение, предмет и объект изучения, основная цель медицинской информатики.
- 4. Что такое информатизация и каковы ее особенности в здравоохранении? Концепция информатизации здравоохранения.
- 5. Место медицинской информатики в здравоохранении.
- 6. Что такое медицинская информационная система?
- 7. Каковы основные задачи медицинских информационных систем?
- 8. Автоматизированное рабочее место врача: определение и назначение
- **9.** Классификация АРМ в медицине и здравоохранении.
- **10.** Общие требования к АРМ.
- **11.** Техническое обеспечение АРМ врача, основные характеристики компонентов**.**
- **12.** Программное обеспечение АРМ врача, характеристика компонентов.
- **13.** Какие типы ИС относятся к системам уровня лечебно-профилактического учреждения? Их краткая характеристика.
- **14.** Задачи и краткая характеристика информационных систем территориального уровня?
- **15.** Информационные системы федерального уровня: назначение, краткая характеристика.
- **16.** Характеристика медицинских информационных систем как базы управления здравоохранением в современных условиях.
- 17. Основные варианты структуры медицинских исследований. Характеристика поперечных и продольных исследований.
- 18. Характеристика проспективных и ретроспективных медицинских исследований.
- 19. Задачи медицинской статистики, понятие статистических закономерностей.
- 20. Этапы статистических исследований.
- 21. Основные статистические термины и показатели, используемые для представления результатов медико-биологических исследований.
- 22. Что такое диагностическая чувствительность, специфичность, эффективность лабораторного теста; методика расчета.
- 23. Классификация медицинских информационных систем.
- 24. Информационные системы поддержки принятия врачебного решения, их группы, назначение.
- 25. Характеристика информационно-справочных систем.
- 26. Характеристика консультативно-диагностических систем.
- 27. Экспертные системы: характеристика, назначение.
- 28. Характеристика медицинских приборно-компьютерных систем.
- **29.** Автоматизированные системы профилактических осмотров населения, скрининговые системы.
- **30.** Основные разновидности мониторинга физиологических показателей и их краткая характеристика.
- **31.** Компьютерная история болезни: назначение, основные требования.
- **32.** Понятие об «активности» компьютерной истории болезни.
- **33.** Контроль качества лабораторных исследований. Варианты и принципы организации внутрилабораторного и межлабораторного контроля качества.
- **34.** Глобальная компьютерная сеть Интернет: общие представления, принципы поиска информации, медицинские ресурсы, общие понятия об электронной почте.
- **35.** Телемедицина: общие представления, цели, задачи, область применения.
- **36.** Телеконсультации: значение, специализация, направленность**.**
- **37.** Дистанционные формы обучения, теленаставничество, их значение в здравоохранении.
- **38.** Телеконференции: общие представления об организации, формы, значение.
- **39.** «Домашняя» телемедицина, основные направления ее развития.
- **40.** Этапы планирования медицинского эксперимента.
- **41.** Дать характеристику параметрических критериев. Случаи их применения.
- **42.** Дать характеристику непараметрических критериев. Случаи их применения.
- **43.** Актуальность многомерного анализа данных в биомедицинских исследованиях.

#### **в) тестовые задания по разделам**

представлены отдельным методическим блоком.

# **7. УЧЕБНО-МЕТОДИЧЕСКОЕ И ИНФОРМАЦИОННОЕ ОБЕСПЕЧЕНИЕ УЧЕБНОЙ ДИСЦИ-ПЛИНЫ**

## **а) основная литература:**

## **Информатика.**

- 1. Информатика:учебник. Кн. 1: Основы общей информатики. / Чернов В.И. [и др.] –М.: Дрофа, 2008г.
- 2. Информатика: учебник. Кн. 2: Основы медицинской информатики. / Чернов В.И. [и др.]. М.: Дрофа 2009г.
- 3. Основы статистического анализа в медицине: Учебное пособие/ В.И. Чернов, И.Э. Есауленко, С.Н. Семенов, Н.П. Сереженко.- Воронеж, -2003.- 113 с.

## **Статистика.**

1. В.И. Чернов.- Математика. Математическая статистика с основами высшей математики: учебник/ В.И. Чернов, И.Э. Есауленко, В.П. Омельченко, С.Н. Семенов. – Воронеж: ГОУ ВПО «Воронежская государственная медицинская академия им. Н.Н. Бурденко», 2006. – 317с.

#### **Медицинская информатика.**

- 1. Медицинская информатика: учебное пособие/В.И.Чернов и др./.-Воронеж:Издательство ВГМА, 2007.-320 с.
- 2. Корбинский Б.А., Зарубина Т.В. Медицинская информатика:/учебник для студентов мед.вузов/- М: изд.Академия 2007.-192 с.
- 3. Медицинская информатика: учебное пособие / В.И.Чернов [и др.]. Воронеж: Издательство ВГУ, 2004. – 282 с.

## **б) дополнительная литература:**

## **Информатика.**

- 1. Информатика: Учебник. / Под ред. Н.В. Макаровой М., 2011- 576 с .
- 2. Хай Г.А.Информатика для медиков: учебное пособие / Г.А Хай .]. М.: Дрофа 2012г.
- 3. Могилев А.В. Практикум по информатике/ А.В. Могилев, Н.И. Пак, Е.К. Хеннер.- М.,2001.- 608 с.
- 4. Каймин В.А. Информатика: Учебник/ В.А. Каймин.- М., 2001.- 272 с.
- 5. Информатика. Практикум: учебное пособие/ В.И. Чернов [и др.]. Воронеж:ВГУ, 2006.- 285 с.
- 6. Дюк В.А. Обработка данных на ПК в примерах.-СПб:Питер, 1997.

## **Статистика.**

- 1. Лобоцкая Н.Л., Морозов Ю.В., Дунаев А.А. Высшая математика. Минск: Вышейшая школа, 1987 – 319 с.
- 2. Гмурман В.Е. Теория вероятности и математическая статистика- М.: Высш. шк., 1998.
- 3. Шипачев B.C. Высшая математика: Учеб. для вузов. М.: Высш. шк., 2001. 479 с.
- 4. Кремер Н. Ш. Теория вероятности и математическая статистика- М.: ЮНИТИ-ДАНА, 2002 543 с.

## **Медицинская информатика.**

- 1. Гельман В.Я. Медицинская информатика: практикум. СПб: Питер,2001. 480с.
- 2. Гаспарян С.А., Пашкина Е.С. Страницы истории информатизации России.М: Москва, 2002.- 304 с.
- 3. Гублер Е.В. Вычислительные методы анализа и распознавания патологических процессов. М.: Медицина, 1978.
- 4. Герасевич В.А. Компьютер для врача.- 2-е изд.перераб.доп.-Спб БХВ-Петербург. 2004.-512 с.
- 5. Врач и информационные технологии, научно-практический журнал, ежемесячный.
- 6. Дюк В.А. Компьютерная психодиагностика.- СПб:Питер, 1997
- 7. Дюк В.А.. Эммануэль В.Л. Информационные технологии в медико-биологических исследованиях.-СПб: Питер, 2003.- 527 с.
- 8. Зарубина Т.В., Гаспарян С.А. Управление состоянием больных перитонитом с использованием новых информационных технологий. -М., 1999.
- 9. Информационные технологии и общество.- 2006: материалы форума/под ред. Т.В.Зарубиной.- М,2007.
- 10. Камаев И.А. Телемедицина: клинические. организационные, правовые, технологические, экономические аспекты: учебное пособие.-Н.Новгород,-2001.-98 с.
- 11. Кант В.И. Математические методы и моделирование в здравоохранении. М. Медицина, 1987. - 224 с.
- 12. Кравченко НА., Поляков И.В. Научное обоснование методологии прогнозирования ресурсного обеспечения здравоохранения России (история и современность). - М.: Федеральный фонд ОМС, 1998. - 392 с.
- 13. Кудрина В.Г. Медицинская информатика. Учебное пособие. М.: РМАПО, 1999 100с.
- 14. Миронов С.П.Практические вопросы телемедицины.М.,-2002.
- 15. Нейлор К. Как построить экспертную систему. Пер. с англ.- М.: Энергоавтомиздат,1991.
- 16. Омельченко В.П., Демидова А.А. Практикум по медицинской информатике. Ростов-на-Дону, 2001. – 304 с.
- 17. Эльяков М.М. Медицинские информационные технологии. Каталог. Вып. 6, 2006-304.

### **в) программное обеспечение и Интернет-ресурсы:**

#### **Информатика.**

![](_page_38_Picture_243.jpeg)

#### **Медицинская информатика.**

![](_page_38_Picture_244.jpeg)

![](_page_39_Picture_38.jpeg)

Электронно-библиотечная система "Консультант студента", база данных "Medline With Fulltext", электронно-библиотечная система "Айбукс", электронно-библиотечная система "БукАп", электронно-библиотечная система издательства "Лань", справочно-библиографическая база данных "Аналитическая роспись российских медицинских журналов "MedArt""

Контролирующие и обучающие программы:

Игровые обучающие программы:

"Скорая помощь",

"Виртуальная операционная".

#### г) методические разработки для студентов:

#### Информатика.

![](_page_39_Picture_39.jpeg)

#### Статистика.

![](_page_39_Picture_40.jpeg)

# **Медицинская информатика.**

![](_page_40_Picture_79.jpeg)

![](_page_41_Picture_327.jpeg)

# **8.МАТЕРИАЛЬНО-ТЕХНИЧЕСКОЕ ОБЕСПЕЧЕНИЕ ДИСЦИПЛИНЫ**

![](_page_42_Picture_313.jpeg)

![](_page_43_Picture_155.jpeg)